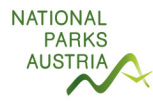

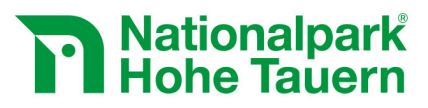

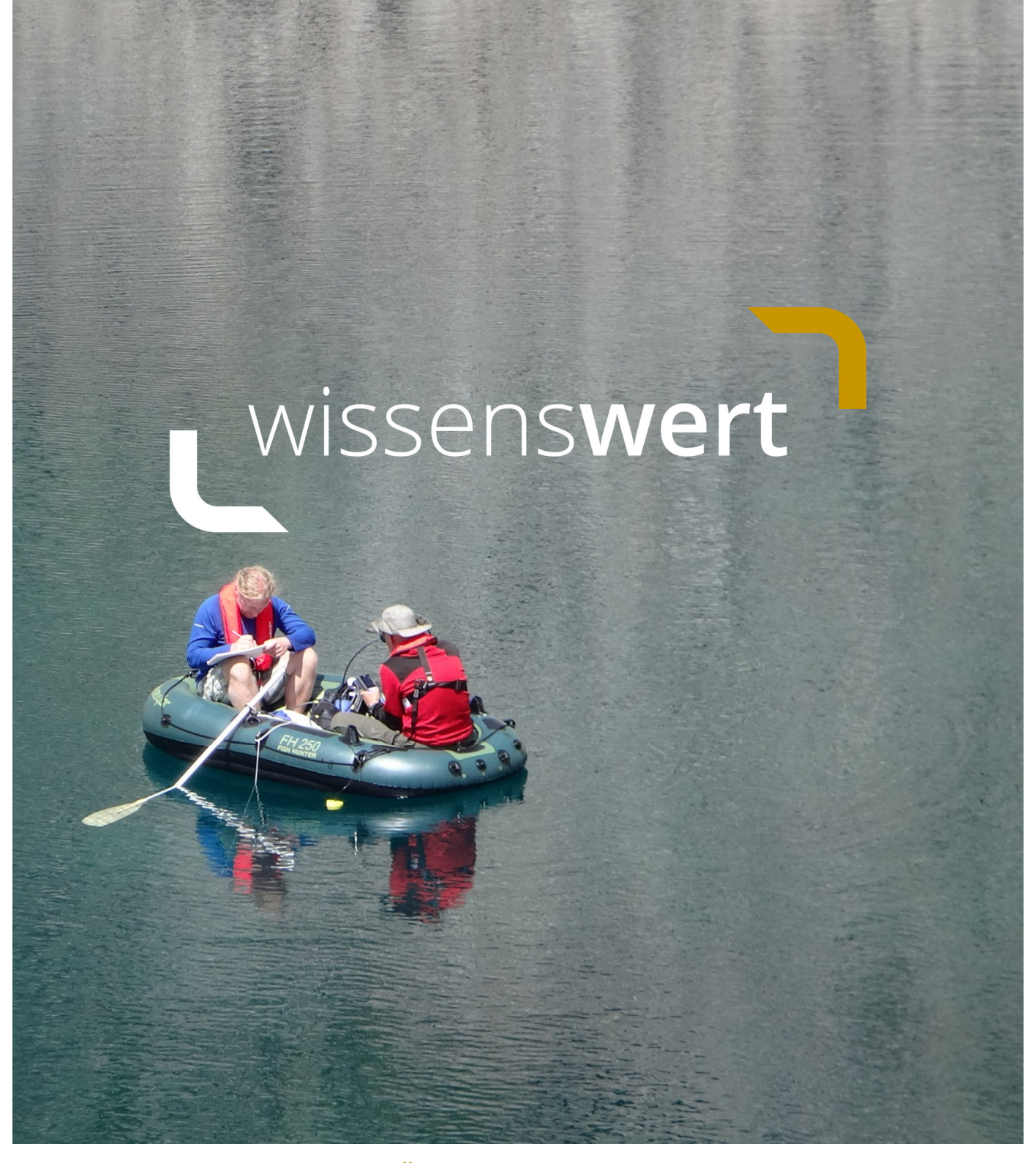

**Langzeitmonitoring von Ökosystemprozessen - Methoden-Handbuch** Modul 08: Zooplanktongemeinschaften und abiotische Parameter hochalpiner Seen (Version: 06/2019)

Mit Unterstützung von Bund und Europäischer Unior

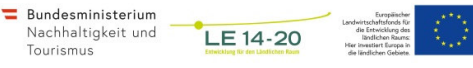

**www.hohetauern.at** 

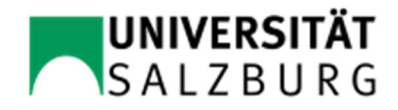

# Ökologie und Evolution

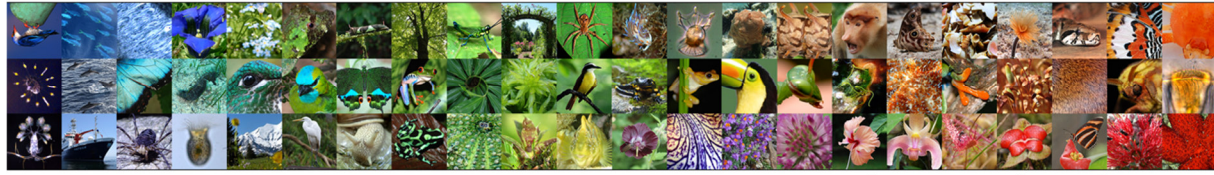

**Ecology and Evolution** 

### Impressum

Für den Inhalt verantwortlich: WICKHAM, S. A., PETERMANN, J.S., BERNINGER, U.-G./ UNIVERSITÄT SALZBURG Nationalparkrat Hohe Tauern, Kirchplatz 2, 9971 Matrei i.O. Projektleitung: WICKHAM, S. A., PETERMANN, J.S., BERNINGER, U.-G. Fotos: © Stephen Wickham, Jana Petermann Titelbild: Dominik Ankel und Stephen Wickham bei der Datenaufnahme auf dem Kleinen Tauernsee, Seebachtal.

Zitiervorschlag: Wickham SA, Petermann JS, Berninger UG (2019) Langzeitmonitoring von Ökosystemprozessen im Nationalpark Hohe Tauern. Modul 08: Zooplanktongemeinschaften und abiotische Parameter hochalpiner Seen. Methoden-Handbuch.Verlag der Österreichischen Akademie der Wissenschaften, Wien. ISBN-Online: 978-3-7001-8756-1, doi:10.1553/GCP\_LZM\_NPHT\_Modul08

Weblink: https://verlag.oeaw.ac.at und http://www.parcs.at/npht/mmd\_fullentry.php?docu\_id=38595

Salzburg, 21.06.2019

# Inhaltsverzeichnis

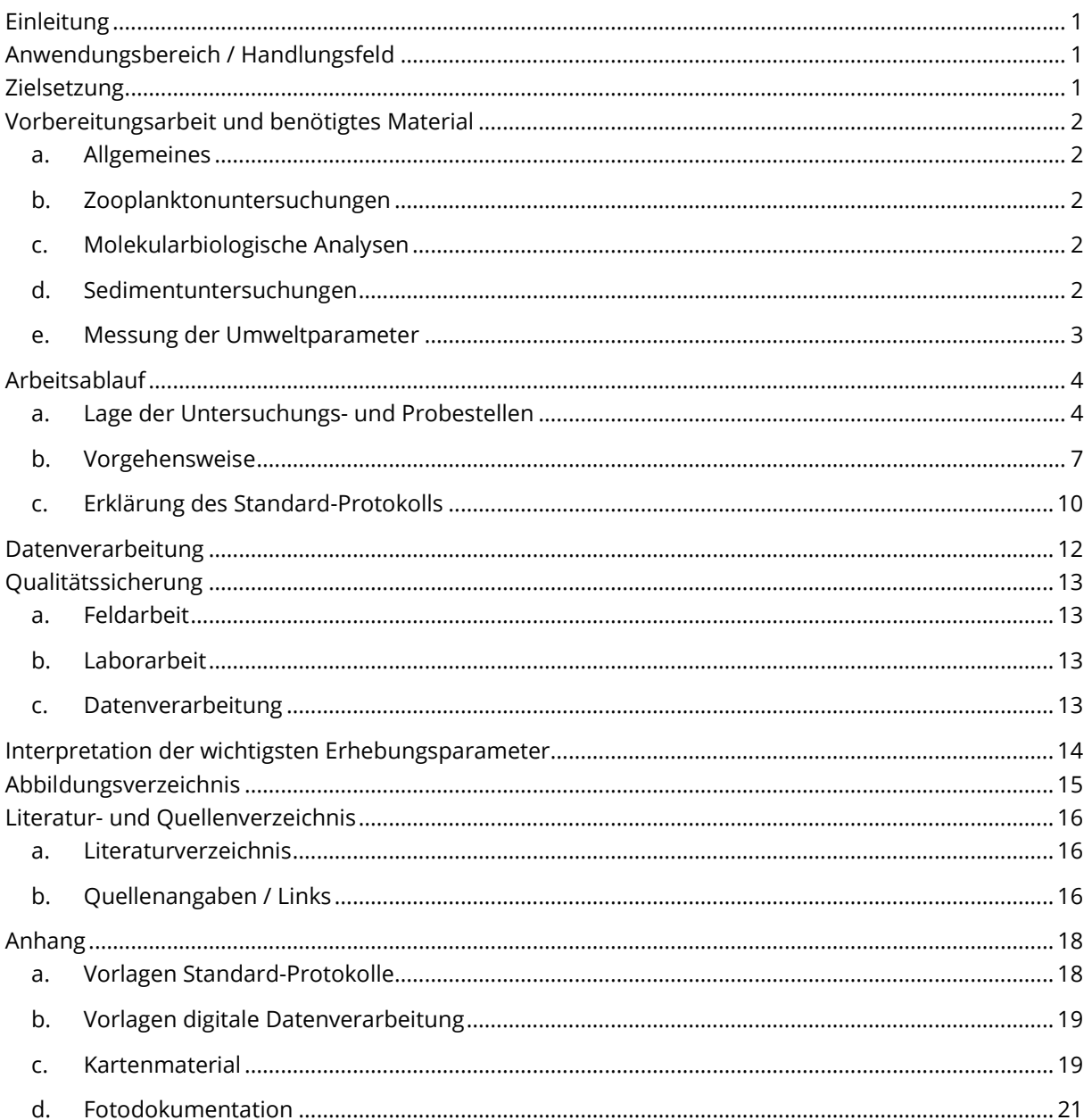

# **Einleitung**

Hochalpine Seen stellen Habitate an der Grenze des Möglichen für viele Tier- und Pflanzenarten dar. Hier herrschen oft extreme Umweltbedingungen wie niedrige Temperaturen und starke Temperaturschwankungen, hohe Windgeschwindigkeiten oder lange Eisbedeckung. Viele Arten sind an diese sehr speziellen Habitate angepasst und kommen nur hier vor. Durch menschliche Einflüsse verändern sich hochalpine Seen allerdings stark. Klimaerwärmung, Beweidung und Tourismus können zum Beispiel zu einer Erhöhung der Wassertemperatur, zu Nährstoffeintrag und möglicherweise zu veränderten Verbreitungsmöglichkeiten für einige Arten führen. Planktongemeinschaften in hochalpinen Seen reagieren höchstwahrscheinlich sehr sensibel auf diese abiotischen und biotischen Veränderungen. Es ist allerdings bislang unklar, wie sich die Struktur der Gemeinschaften durch Umweltveränderungen verschiebt und ob sich ihre Diversität und damit auch Ökosystemfunktionen wie Produktivität verändern werden. Planktongemeinschaften in Seen stellen sogenannte Metagemeinschaften dar (Zusammenfassung lokaler Gemeinschaften, die durch Verbreitungsprozesse mehr oder weniger stark verbunden sind), allerdings ist die Abhängigkeit der Gemeinschaften von diesen Verbreitungsprozessen bislang wenig erforscht. Da das Plankton die Basis der Nahrungsnetze für Seenökosysteme und, über Ökosystemgrenzen hinweg, für benachbarte, terrestrische Ökosysteme darstellt, ist es essentiell, Veränderungen, die durch Umweltveränderungen entstehen zu dokumentieren und zu analysieren, um weitergehende Konsequenzen besser verstehen und vorhersagen zu können.

# **Anwendungsbereich / Handlungsfeld**

Dieses Modul bezieht sich auf Zooplanktongemeinschaften ausgewählter hochalpiner Seen im Gebiet des Nationalparks Hohe Tauern (siehe Arbeitsablauf). Die Aufnahmen sollen die gesamte Metazooplanktongemeinschaft quantifiziert abbilden, die für das Zooplankton relevanten Umweltparameter messen und in die Gemeinschaftsstrukturanalyse einbeziehen.

# **Zielsetzung**

Dieses Modul hat zum Ziel, die Abundanz, Diversität und Gemeinschaftszusammensetzung des Zooplanktons hochalpiner Seen aufzunehmen und ihre Abhängigkeit von relevanten Umweltparametern zu analysieren. Der Fokus liegt hier auf dem sogenannten "Metazooplankton", also den mehrzelligen Organismen wie Crustaceen und Rotatorien. Die grösste Wichtigkeit kommt hierbei zeitlichen Veränderungen in Gemeinschaftsstruktur und Umweltparametern zu, die durch jährlich wiederholte Aufnahmen quantifiziert werden. Nur dadurch können Langzeitveränderungen, zum Beispiel als Folge der Klimaerwärmung festgestellt und genauer untersucht werden.

# **Vorbereitungsarbeit und benötigtes Material**

### **a. Allgemeines**

Es ist zu beachten, dass sämtliches im Feld benötigtes Material größtenteils zu den Gewässern zu tragen ist und deshalb auf leichtes Material sowie Robustheit und einfache Anwendbarkeit zu achten ist. Die beschriebenen Geräte und Materialien haben sich bewährt.

Der tatsächliche Beprobungszeitpunkt im Jahr sollte möglichst immer gleich sein, ist aber auch von der Phänologie des Gewässers abhängig. Eine Eisfreiheit von maximal einigen Wochen wurde als günstigster und logistisch möglicher Zustand definiert (typischerweise Mitte Juli bis Anfang August).

Benötigtes Material Feld:

- Aufblasbares Boot inkl. Luftpumpe, Reparaturset
- 720 ppm Chlorlösung zur Reinigung des Bootes und des sonstigen Materials
- **LTC Fish Finder Echolot**
- GPS Gerät: Garmin 62

### **b. Zooplanktonuntersuchungen**

Benötigtes Material Feld:

- Planktonnetz, Maschenweite 30μm, Durchmesser: 29cm
- Fixierlösung: 10% Succrose-Formol (5% Endlösung)
- Probenflaschen

Benötigtes Material Labor:

- Olympus SZX9 Stereomikroskop
- Nikon Eclipse E800 Mikroskop
- DS Ri1 Kamera

### **c. Molekularbiologische Analysen**

Benötigtes Material Feld:

- Probenflaschen (Nalgene Polykarbonat, 640mL, autoklaviert)
- Wasserschöpfer
- Handfilteranalage mit Mikrofilter (autoklaviert)
- Handschuhe, Pinzette zur Filterentnahme
- Eppendorfröhrchen
- Flüssigen Stickstoff zum Einfrieren der Proben

Benötigtes Material Labor:

- DNeasy PowerSoil kit (Qiagen)
- FastPrep 24 5G (MP Biomedicals)

### **d. Sedimentuntersuchungen**

Benötigtes Material Feld:

- Gravitationssediment corer (Uwitec) mit PVC Rohren (60mm Durchmesser)
- Blumensteckmasse zur Abdichtung
- Starkes Klebeband zur Fixierung
- Rohrschneider
- Aquarienschlauch zum Ablassen des Wassers

Benötigtes Material Labor:

- Kernschneider (z.B. Uwitec)
- **Siebanlage**

### **e. Messung der Umweltparameter**

Benötigtes Material Feld:

- tempmate.®-B2 Miniatur-Temperaturlogger mit PPS Gehäuse (2 Stück pro See als Redundanz)
- Laptop mit TempIT Software zum Auslesen der Temperaturlogger im Feld
- Styroporkugeln für den Auftrieb der Temperaturlogger, Netzbehältnis zur Ankerkonstruktion, 4mm Schnur
- Multiparametersonde EXO2, Hersteller YSI

### Vorbereitung:

Die Multiparametersonde muss vor der Nutzung kalibriert und sachgemäß transportiert werden. Die Temperaturlogger müssen vor dem Einsatz am Laptop programmiert werden. Messungen finden alle 6 Stunden über das gesamte Jahr statt (Start: 18Uhr am Tag des Einsetzens).

# **Arbeitsablauf**

### **a. Lage der Untersuchungs- und Probestellen**

Die 18 untersuchten Gewässer verteilen sich gleichmässig in die drei Täler Seebachtal, Obersulzbachtal und Innergschlöß (Koordinaten, s. Tabelle 1, Karten, s. Anhang, Abb. 23-26). Sie liegen auf einer Höhe von 2083m bis 2609m. Alle Probestellen sind durch (Wander-) Wege erreichbar. Die Seen wurden in den drei Tälern nach folgenden Kriterien ausgewählt:

- Lage der Seen entlang eines Höhengradienten
- Erreichbarkeit der Seen (Fußwanderung inkl. Materialtransport möglich, Entfernung von Unterkunft max. 5 Stunden)
- Erwartete permanente Wasserführung der Seen über viele Jahre
- Möglichkeit der Messung abiotischer Faktoren, der Beprobung und der Installation von Dataloggern
- Möglichst größte Nähe zu den Untersuchungsgebieten der anderen projektbeteiligten Gruppen

Von allen Untersuchungsgebieten wurde eine Fotodokumentation vorgenommen (siehe z.B. Abb. 1-18). Dies dient nicht nur der Wiederauffindbarkeit der einzelnen Seen (zusätzlich zu den aufgenommenen GPS-Koordinaten), sondern auch der Dokumentation von möglichen Veränderungen des Areals (Größe) der Seen bzw. der Veränderung der Uferstruktur und/oder der Ufervegetation.

Tabelle 1: Liste der 18 beprobten stehenden Gewässer in den drei Tälern Seebachtal, Obersulzbachtal und Innergschlöß mit Angabe des tatsächlichen Seenamens und/oder des Arbeitsnamens (in Anführungszeichen), der Höhenlage (in m) und der geografischen Koordinaten (EPSG:4326).

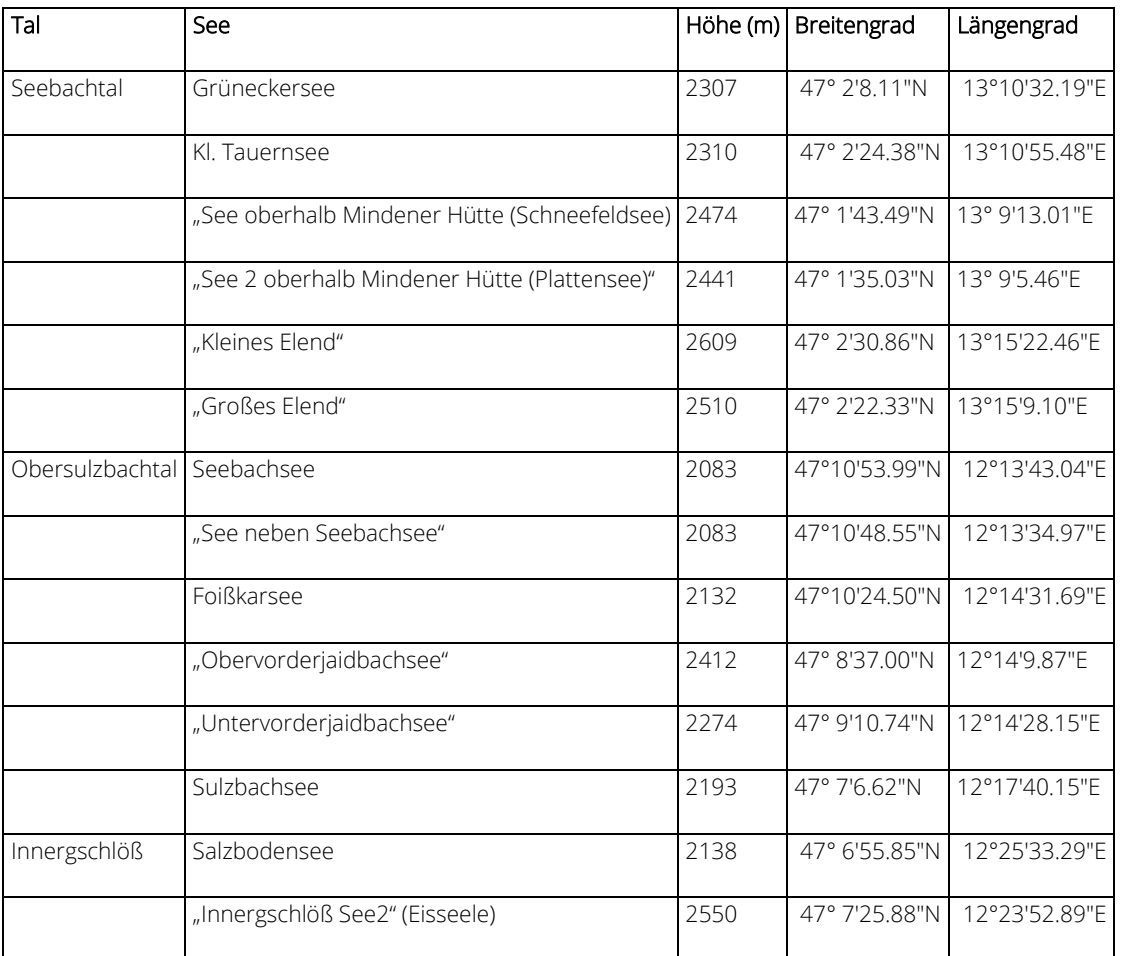

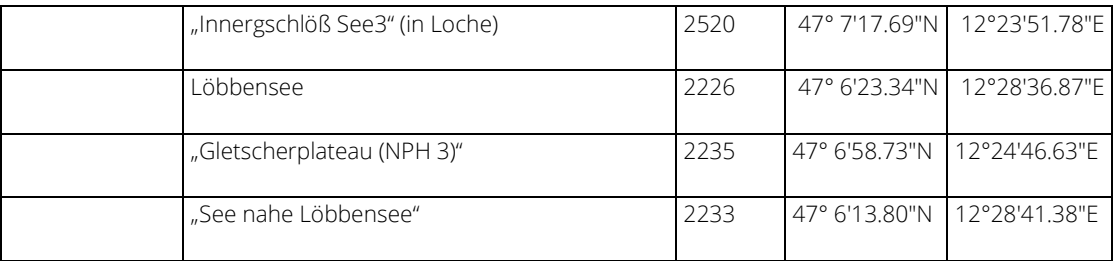

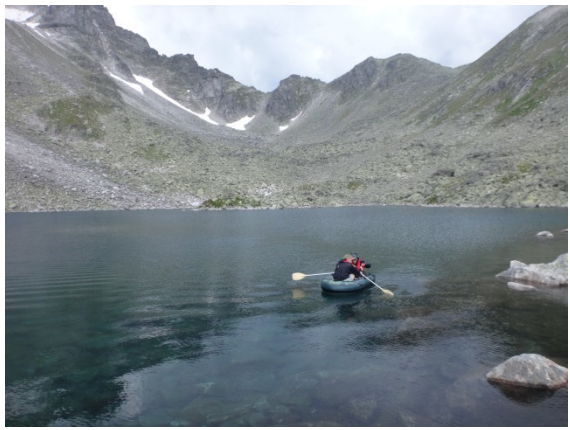

Abbildung 1: Grüneckersee, Seebachtal, Jul/Aug 2017 Abbildung 2: Kl. Tauernsee, Seebachtal, Jul/Aug 2017

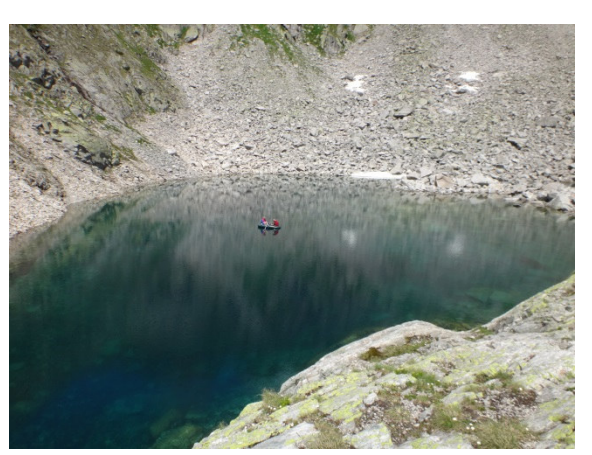

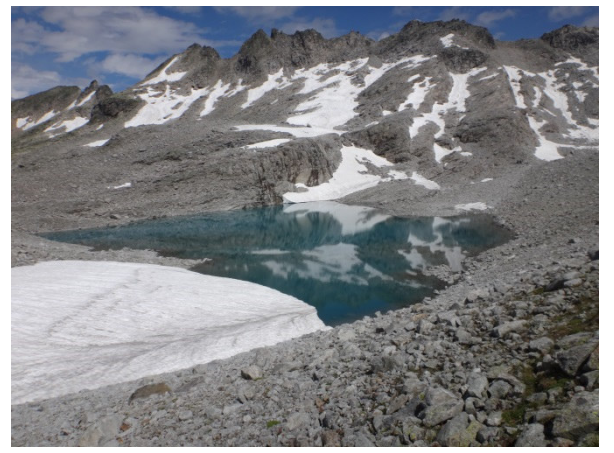

Abbildung 3: "See oberhalb Mindener Hütte (Schneefeldsee)", Seebachtal, Jul/Aug 2017

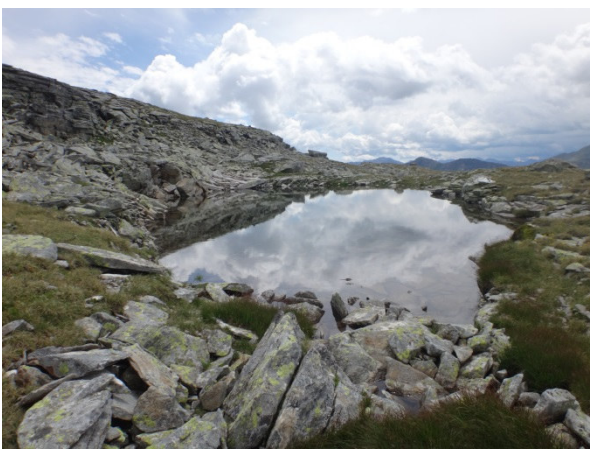

Abbildung 4: "See 2 oberhalb Mindener Hütte (Plattensee)", Seebachtal, Jul/Aug 2017

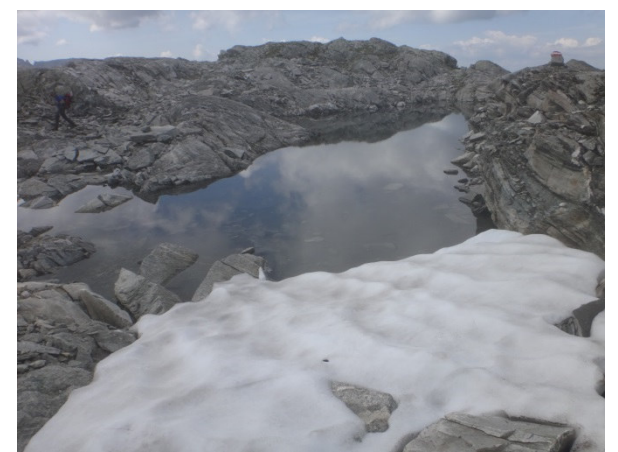

Abbildung 5: "Kleines Elend", Seebachtal, Jul/Aug 2017 Abbildung 6: "Großes Elend", Seebachtal, Jul/Aug 2017

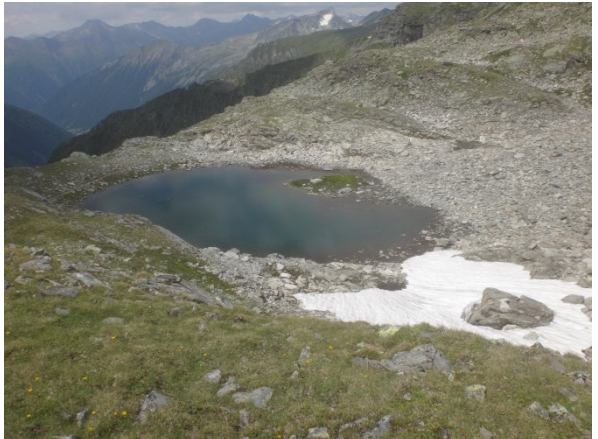

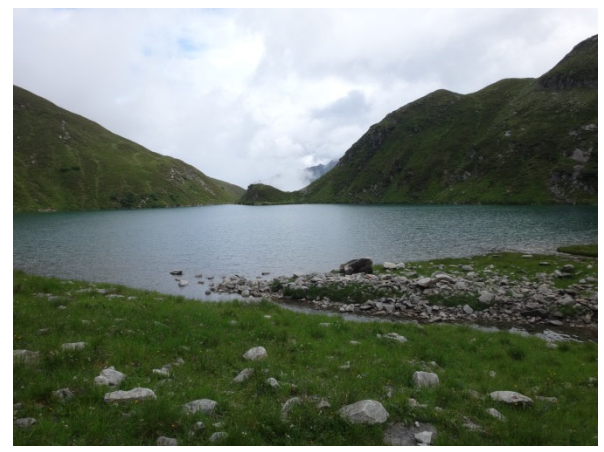

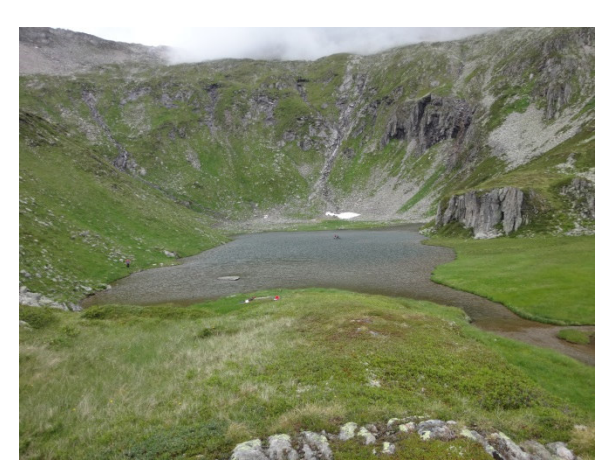

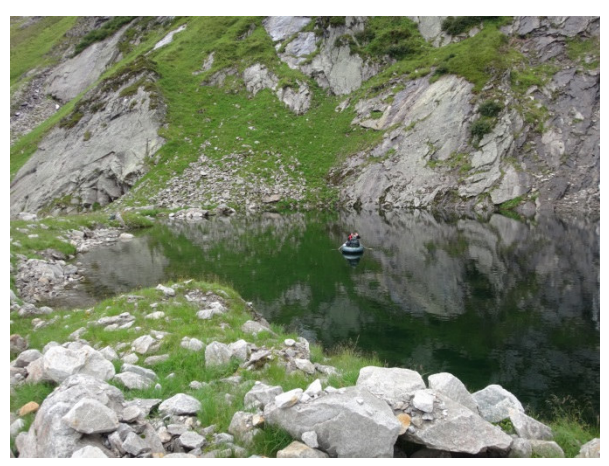

Abbildung 7: Seebachsee, Obersulzbachtal, Jul/Aug 2017 Abbildung 8: "See neben Seebachsee", Obersulzbachtal, Jul/Aug 2017

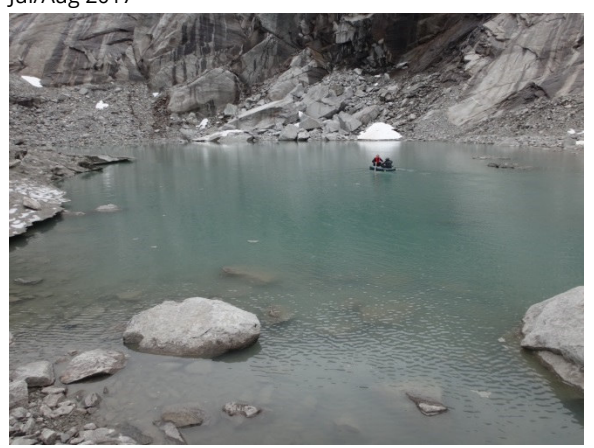

Abbildung 9: Foißkarsee, Obersulzbachtal, Jul/Aug 2017 Abbildung 10: "Obervorderjaidbachsee", Obersulzbachtal, Jul/Aug 2017

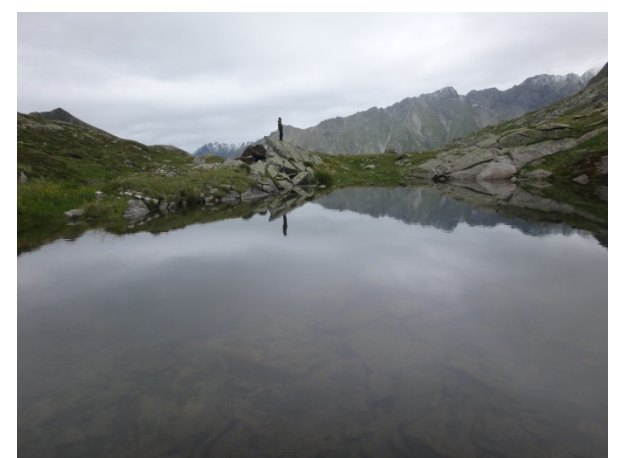

Abbildung 11: "Untervorderjaidbachsee", Obersulzbachtal, Jul/Aug 2017

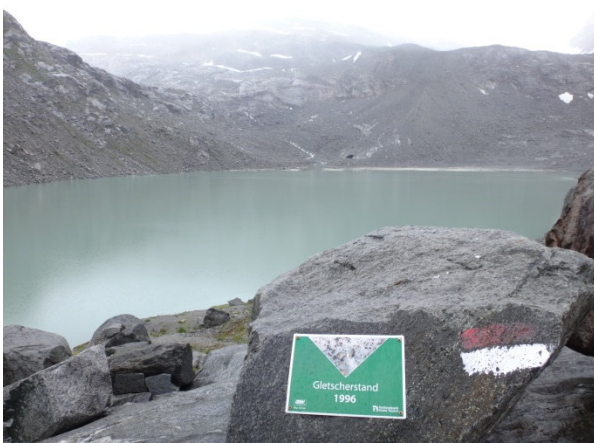

Abbildung 12: Sulzbachsee, Obersulzbachtal, Jul/Aug 2017

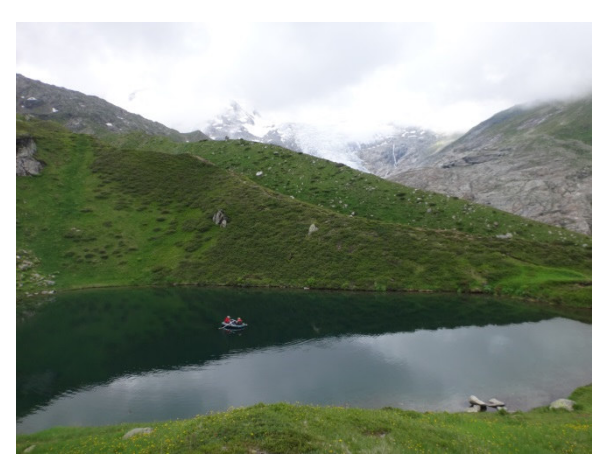

Abbildung 13: Salzbodensee, Innergschlöß, Jul/Aug 2017 Abbildung 14: "Innergschlöß See2" (Eisseele),

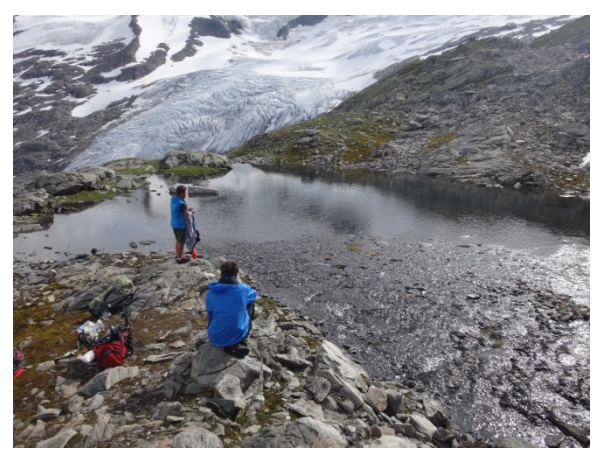

Abbildung 15: "Innergschlöß See3" (in Loche), Innergschlöß, Jul/Aug 2017

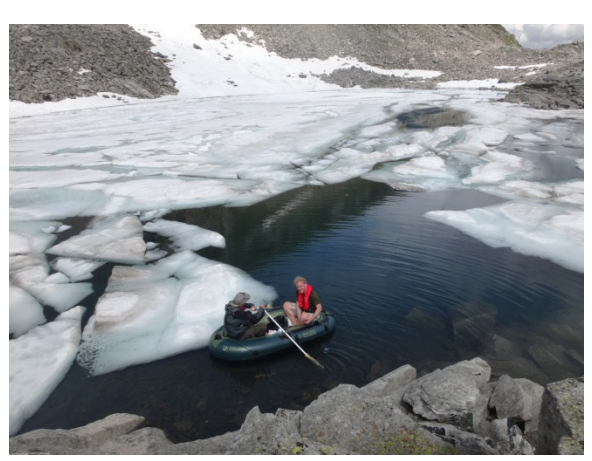

Innergschlöß, Jul/Aug 2017

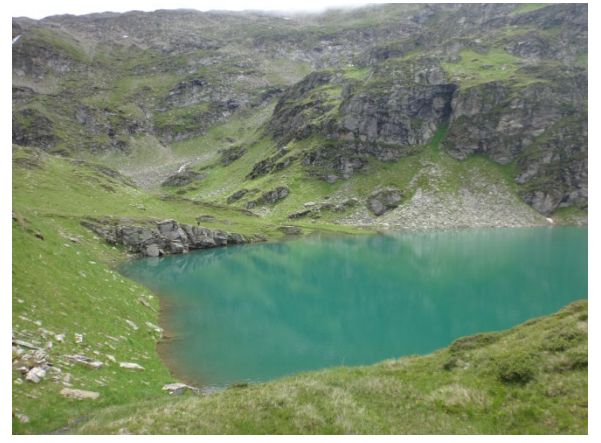

Abbildung 16: Löbbensee, Innergschlöß, Jul/Aug 2017

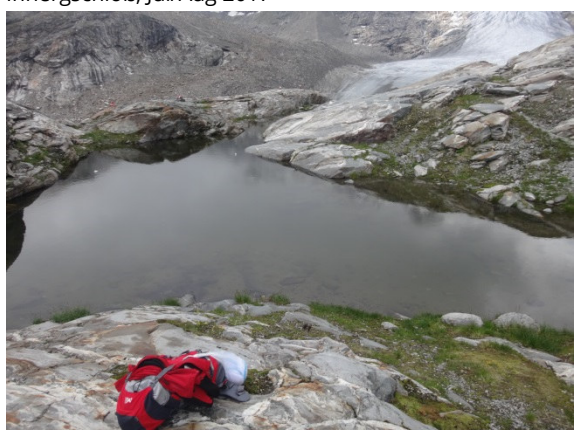

Abbildung 17: "Gletscherplateau (NPH 3)", Innergschlöß, Jul/Aug 2017

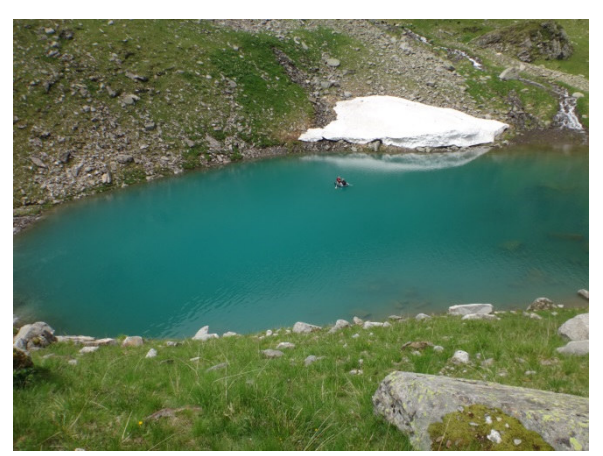

Abbildung 18: "See nahe Löbbensee", Innergschlöß, Jul/Aug 2017

### **b. Vorgehensweise**

#### **Allgemeine Vorgehensweise**

Ein Boot (Abb. 19) ist nötig, um sowohl die Zooplanktonproben zu sammeln als auch die Sondenmessungen an der tiefsten Stelle des Sees vornehmen zu können. Die Beprobung eines Gewässers dauert ca. 2 Stunden. Durch die Lage der Seen sind Beprobungen von zwei Seen pro Tag realistisch, abhängig von Kondition des Teams und Wetterlage. Beprobungen verschiedener Seen finden soweit möglich "von oben nach unten" statt, um Übertragen von Organismen zwischen den Gewässern durch die Probenahme zu vermeiden, bzw. dem natürlichen Prozess der Verbreitung anzupassen. Das Boot und Equipment werden nach jeder Beprobung mit gefiltertem Wasser und mit einer niedrig konzentrierten Chlorlösung gereinigt, um Übertragungen möglichst auszuschließen. Die Messung der maximalen Tiefe

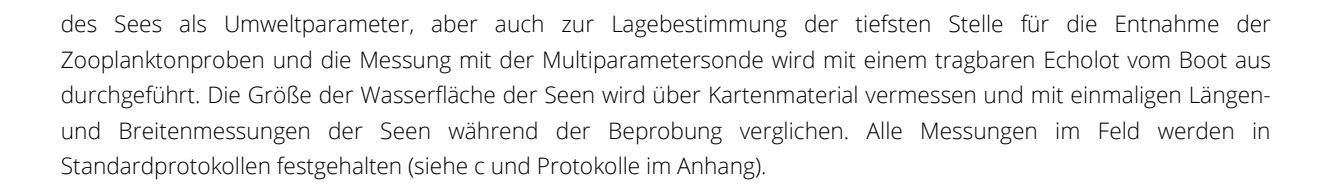

Tabelle 2: Methodenübersicht mit empfohlenem Aufnahmezyklus, der Aufnahmetiefe und dem Aufnahmezeitpunkt.

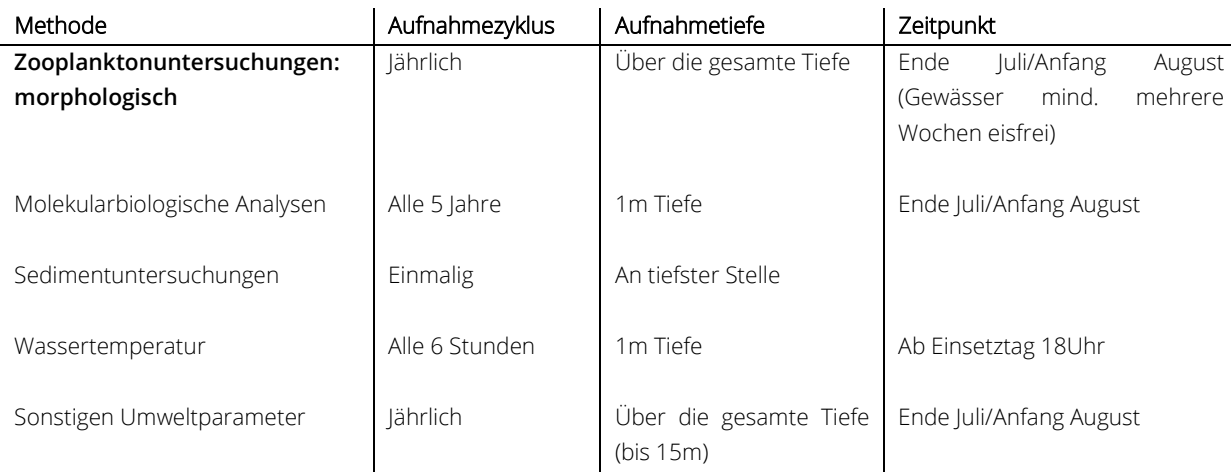

### **Zooplanktonuntersuchungen**

Zooplankton wird mit einem Planktonnetz mit 30 µm Maschenweite und 29 cm Durchmesser entnommen (Abb. 20) und sofort in 10%-iger Succrose-Formol fixiert (optisch 1:1 mit der Probe gemischt, ca. 5% Endlösung). Je nach Tiefe des Sees und geschätzter Abundanz der Organismen werden verschiedene Wasservolumen beprobt (140 – 2700 L) und in eine einzige Probe zusammengeführt. Die Beprobung erfolgt wenn möglich über die gesamte Tiefe des Sees, in Ausnahmefällen (flache Gewässer) werden Horizontalbeprobungen durchgeführt. Die fixierten Proben können mehrere Monate bis zur Auswertung aufbewahrt werden.

Im Labor werden die Proben in einer Zooplankton-Zählkammer unter einem Stereomikroskop ausgewertet und die Tiere mithilfe eines Mikroskops und einer Kamera bestimmt. Sowohl standardmäßige Bestimmungsliteratur als auch vorhandene Artenlisten von den beprobten Gebieten werden verwendet, um die Zooplanktonarten taxonomisch einzuordnen (Koste, 1978; Pontin, 1978; Einsle, 1993; Jersabek, 1996; Gaviria, 1998; Flößner, 2000; Jersabek et al., 2001; Gaviria-Melo et al., 2005). Zooplanktonbeprobungen sollten jährlich stattfinden, um Variationen im Jahresverlauf und zwischenjährlichem Klima von Veränderungen auf grösseren Zeitskalen trennen zu können (Tabelle 2).

### **Molekularbiologische Analysen**

Wasserproben (640 mL) werden mit einem Wasserschöpfer in 1m Tiefe aus jedem See entnommen, möglichst kühl transportiert und 500mL davon spätestens nach ein paar Stunden mit einem Handfilter gefiltert. Der Mikrofilter wird mit Handschuhen und Pinzette in ein Eppendorfröhrchen überführt und in flüssigem Stickstoff gelagert und ins Labor transportiert.

Im externen Labor (Robert Ptacnik, WasserCluster Lunz) wird die DNA mit einem DNeasy PowerSoil kit extrahiert und mithilfe von Primer Paaren für die V7 Region des 18S rRNA Gen amplifiziert. Wiederholte Beprobungen sind sinnvoll, um Veränderungen über die Zeit abbilden zu können. Hier werden Wiederholungen alle fünf Jahre empfohlen, um die morphologischen Bestimmungen sinnvoll ergänzen zu können, aber im optimalen Bereich einer Kosten-Nutzen Abwägung zu bleiben.

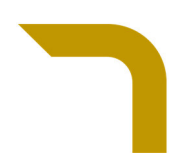

#### **Sedimentuntersuchungen**

Sedimentkerne werden an geeigneter Stelle (Sedimentablagerungen sichtbar oder vermutet) vom Boot aus entnommen. Hierzu wird der Sediment corer am Seil in die Tiefe gelassen, oder in flachen Seen mit der Stange ins Sediment gedrückt. Der Sedimentkern wird an Ufer transportiert und mit Röhre aus dem Gerät entnommen. Mit einem Rohrschneider wird die Röhre auf geeignete Länge gekürzt, das Wasser komplett mit einem Schlauch entlassen beide Seiten des Kerns mit Blumensteckmasse, Deckeln und Klebeband fixiert. Die Kerne werden dunkel und kühl ins Labor transportiert und können dort einige Monate gelagert werden.

Im Labor werden die Kerne mit einem Kernschneider geschnitten und in einer Siebanlage gefiltert, um Zooplanktondauerstadien und Exuvien von Sediment zu trennen. Dauerstadien und Exuvien werden morphologisch bestimmt und können außerdem molekularbiologisch analysiert werden. Dauerstadien können zur einfacheren Bestimmung und weiteren Analysen zum Schlüpfen gebracht werden. Sedimentanalysen müssen nicht wiederholt werden, da sie eine Integration über die vergangene (nicht dokumentierte) Zeit darstellen. Bei regelmässiger Zooplanktonaufnahme sind sie nicht nötig.

#### **Messung der Umweltparameter**

Mithilfe einer Multiparametersonde (Abb. 19) werden folgende Umweltparameter jeden Meter über die gesamte Seentiefe (bzw. bis max. 15m Sondenreichweite) an der tiefsten Stelle des Sees gemessen: Wassertemperatur (°C), Luftdruck (mm Hg), gelöster Sauerstoff (% Sättigung), spezifische Leitfähigkeit (µS/cm), pH, Nitratgehalt (mg/l), Trübheit (FNU), Pycocyanin der Cyanobakterien ("Blaugrüne Algen", relative Fluoreszenzeinheiten und µg/l) und Chlorophyll a (relative Fluoreszenzeinheiten und µg/l). Daraus ergeben sich maximal 15 Einzelwerte je Parameter, die als Tiefenprofile analysiert werden können. Diese Messungen sind gleichzeitig mit den Zooplanktonbeprobungen jährlich durchzuführen. Es ergibt sich im gesamten eine Zeit von ca. 45-60min. Messaufwand im Boot pro See.

Pro See werden zwei Datenlogger im See eingesetzt, um den Temperaturverlauf während des Jahres (Maxima, Minima, kurzfristige extreme Ereignisse) und die Langzeitentwicklung der Wassertemperatur kontinuierlich abbilden zu können. Durch eine Konstruktion aus Anker (Netzbehältnis mit Steinbeschwerung) und Styroporkugeln für den Auftrieb (Abb. 21 und 22) werden die Logger konstant auf 1m unter der Wasseroberfläche gehalten und sind so sowohl sichtbar als auch mit Boot (und notfalls einer Stange) erreichbar. Einen Meter unter der Wasseroberfläche kommen tägliche Lufttemperaturschwankungen nicht zum Tragen und die Bedingungen, die für die Zooplanktongemeinschaften herrschen, werden direkt gemessen. Außerdem sind so die Logger relativ geschützt während der winterlichen Eisbildungs- und Verfrachtungsprozesse. Das Aussetzen auf steilen, rutschenden Geröllhängen im See sollte vermieden werden. Bei hoher Trübheit (z.B. Sulzbachsee) müssen zusätzliche Maßnahmen zur besseren Auffindbarkeit getroffen werden (Verankerung an Land, längere Ankerschnur). Eine Beschriftung der Logger mithilfe von laminierten Schildern soll die Entnahme oder Zerstörung durch Besucher verhindern. Die Logger müssen jährlich ausgelesen werden (notfalls alle 2 Jahre, je nach Frequenz der Messungen). Das Auslesen kann mit einem Laptop direkt am See stattfinden, sodass dieselben Logger ohne Messungsverlust sofort wieder in den See eingesetzt werden. Die Logger müssen typischerweise wegen Batterieausfall alle 2-4 Jahre ausgetauscht werden. Die Gehäuse werden z.T. durch Eisabrieb beschädigt und müssen fallweise ausgetauscht werden.

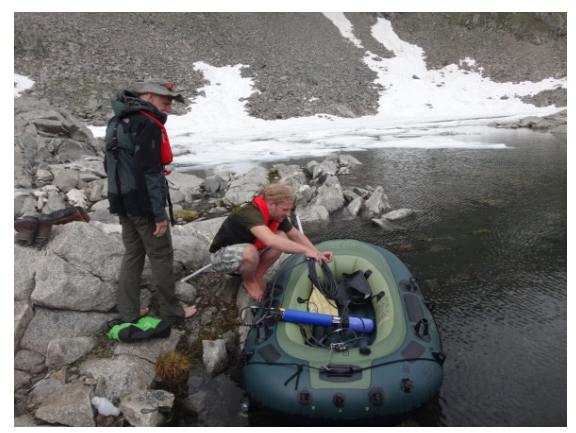

Abbildung 19: Schlauchboot zur Beprobung der Seen, mit Multiparametersonde (in blau). Juli 2017

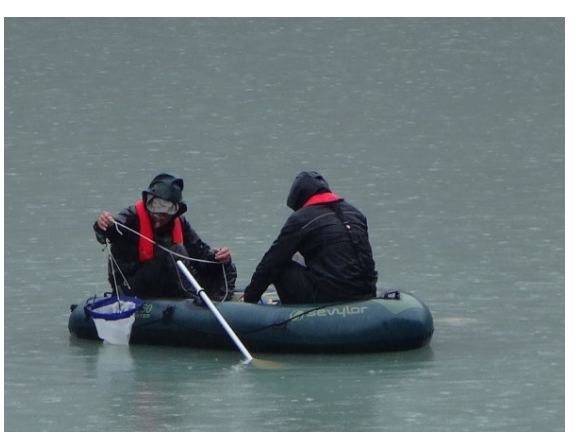

Abbildung 20: Entnahme der Zooplanktonprobe mithilfe eines Planktonnetzes. Juli 2017

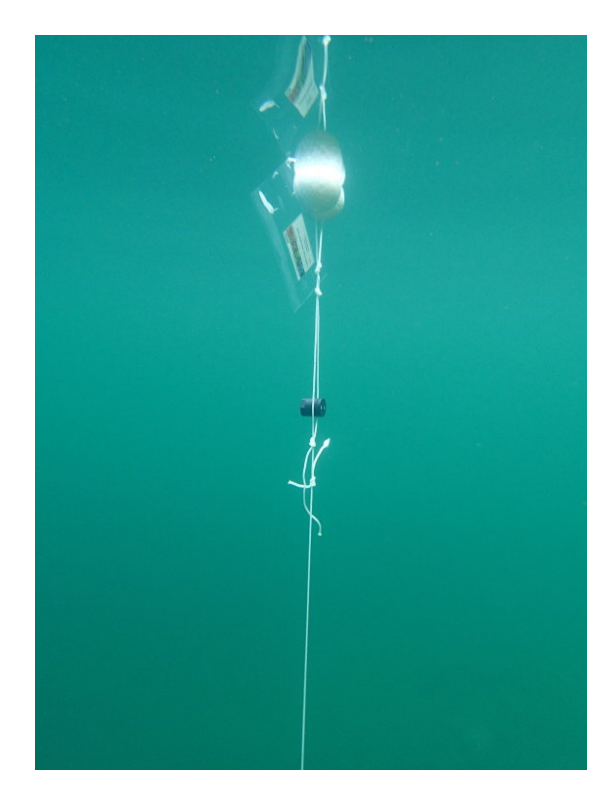

Abbildung 21: Temperaturdatenlogger in wasserdichtem PPS-Gehäuse (schwarze Kapsel) in der Wassersäule hängend. Oben sorgen zwei Styroporkugeln für Auftrieb und Sichtbarkeit an der Wasseroberfläche. Juli 2017

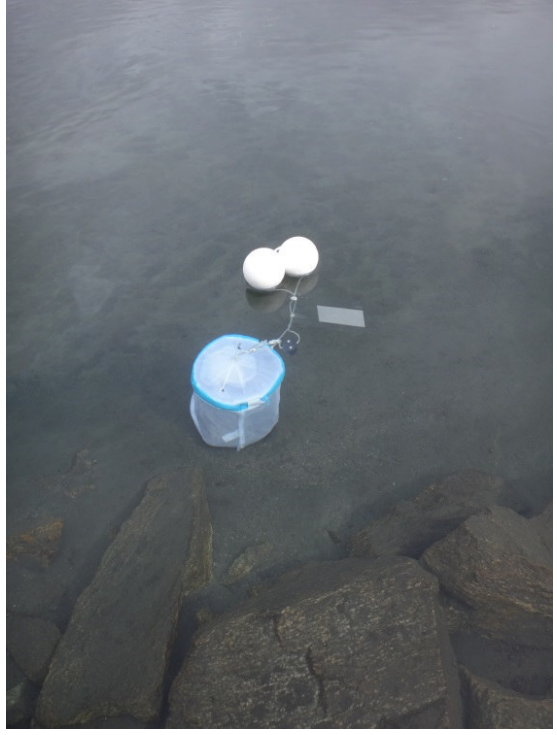

Abbildung 22: Temperaturdatenlogger mit Styroporkugeln für Auftrieb und Sichtbarkeit und mit Steinen in Netzbehältnis als Anker. Juli 2017

### **c. Erklärung des Standard-Protokolls**

Standardprotokolle zur Datenaufnahme finden sich im Anhang (Anhang a). Die folgenden zwei Tabellen beschreiben die im Feld aufzunehmenden Variablen, sowohl auf Niveau des einzelnen Sees (Tabelle 3), als auch für verschiedene Tiefen pro See (Tabelle 4).

Tabelle 3: Im Feld aufzunehmende Variablen auf Niveau des einzelnen Sees mit Variablennamen wie im Standardprotokoll (siehe Anhang a) und Erklärung zur Variablen und Messeinheit.

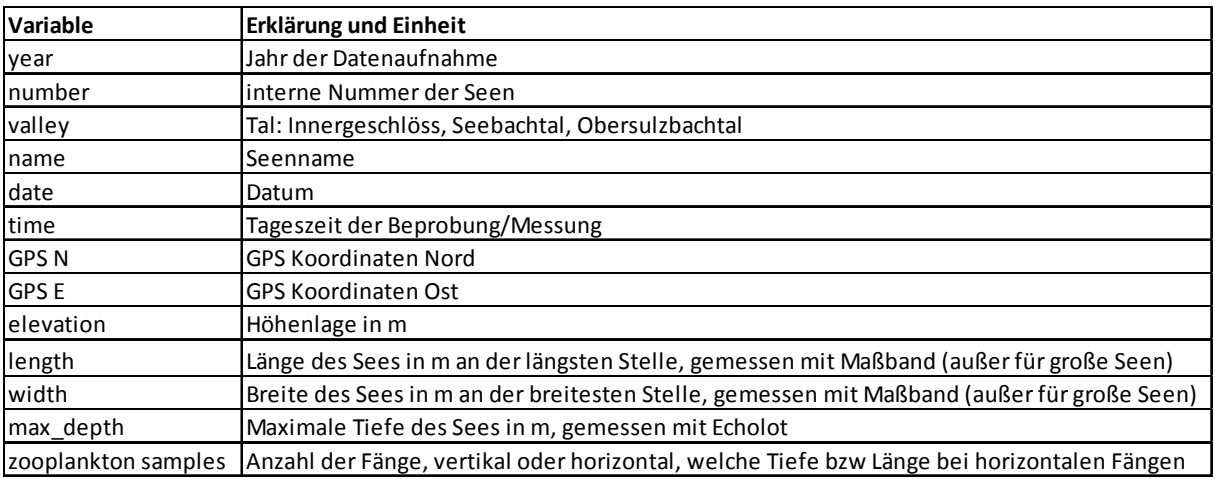

Tabelle 4: Im Feld aufzunehmende Variablen innerhalb eines einzelnen Sees (separate Messungen in verschiedene Tiefen) mit Variablennamen wie im Standardprotokoll (siehe Anhang a) und Erklärung zur Variablen und Messeinheit.

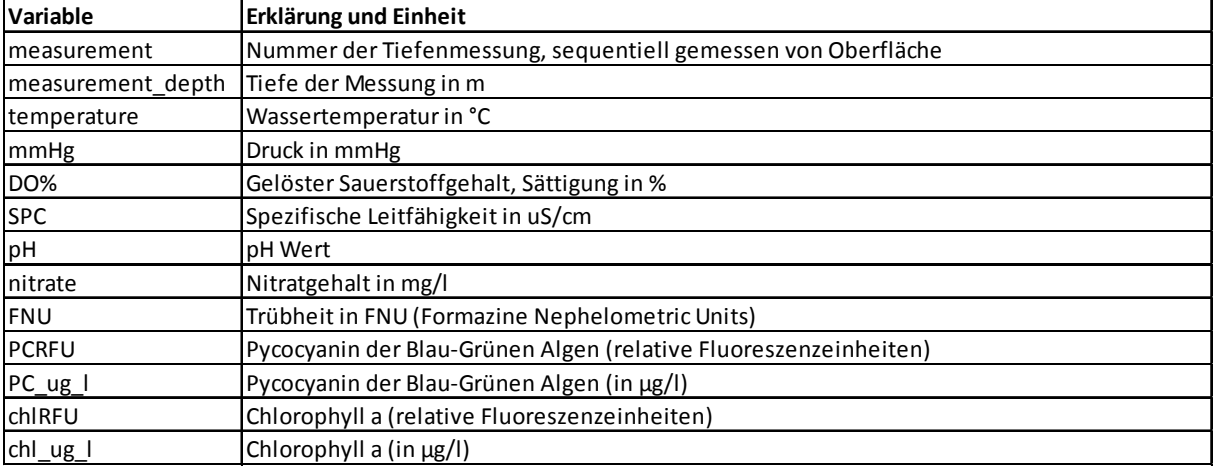

# **Datenverarbeitung**

Aus den aufgenommenen Planktondaten werden für die einzelnen Arten Dichten pro See (Individuen pro Liter) berechnet, aus denen wiederum Gesamtddichten über alle Arten errechnet werden können. Diese Gesamtdichten sowie die Diversität der Gemeinschaft, wird dann in statistischen Analysen mit den gemessenen Umweltparametern sowie weiteren Variablen, wie z.B. der Meereshöhe, der geografischen Lage usw. in Zusammenhang gebracht. Hierzu werden lineare und bei nicht-normal verteilten Daten generalisierte lineare Modelle (bei Mehrfachmessungen pro See auch gemischte Modelle mit dem jeweiligen see als random effect) benutzt, sowie multivariate Analysen und Darstellungsweisen (z.B. non-metric multidimensional scaling, permanova oder Varianzpartitionierung für Gemeinschaftszusammensetzung und Betadiversität) gewählt. Basierend auf den Artbestimmungen können zudem detailliertere Analysen der Gemeinschaften vorgenommen werden, z.B. zu Biomasseverhältnissen, Fraßbeziehungen und Ökosystemfunktion.

Separate Analysen der Umweltvariablen (multivariate Analysen wie Redundanzanalyse) werden herangezogen, um die Variabilität in Umweltbedingungen zu charakterisieren und die räumlichen und zeitlichen Skalen auf denen sie wirkt, einordnen zu können. Zum Beispiel kann räumliche Varianz innerhalb eines Gewässers (z.B. in verschiedenen Tiefen) größer sein als die Varianz zwischen Gewässern oder verschiedenen Jahren, und dies kann einen wichtigen Einfluss auf die Planktongemeinschaften haben.

# **Qualitätssicherung**

Qualitätssicherungsmaßnahmen sind zu jeder Zeit des Datenaufnahmeprozesses (Planung, Datenaufnahme, Datenverarbeitung) notwendig.

### **a. Feldarbeit**

Maßnahmen zur Qualitätssicherung während der Feldarbeit sind:

- Auswahl (Planungsphase) und detaillierte Anleitung der Personen im Feldteam
- Mehrfach redundante Datenspeicherung: analog im Feldbuch, digital im Speicher der Multiparametersonde, abendliche Übertragung des Feldbuchs in Tabellenprogramm auf Laptop
- Redundante Probenbeschriftung, möglichst schon in der Vorbereitung (z.B. Edding und Etiketten mit Bleistift)
- Erster Datencheck auf Plausibilität während der Aufnahme
- Fotografische Dokumentation von Methoden, Probenstellen und Datenloggerausbringung
- Vergleich der Planimetrierung mit gemessenen Werten vor Ort (Länge, Weite der Seen)
- Kontrolle der Datenvollständigkeit noch im Feld

### **b. Laborarbeit**

Maßnahmen zur Qualitätssicherung während der Laborarbeit sind:

- Probenauswertung und Artbestimmung möglichst durch eine einzige Person
- Erfahrung und exzellente Fähigkeiten in der Zooplanktonbestimmung sind für diese Person essentiell
- Kontinuierlicher Plausibilitätscheck durch Vergleich mit früheren Artenlisten bzw. spezieller Literatur
- Mikroskopbilder der Planktonorganismen, um ein Fotoarchiv zu erstellen
- Langfristige Lagerung der Zooplanktonproben

### **c. Datenverarbeitung**

Maßnahmen zur Qualitätssicherung während der Datenverarbeitung sind:

- Datenverarbeitung und Analyse durch erfahrene MitarbeiterInnen
- Nutzung qualitativ hochwertiger Software, möglichst mit Versionskontrolle
- Kontinuierlicher Plausibilitätscheck durch Vergleich zwischen verschiedenen Medien (Feldbuch, Sondenspeicher, Laptop) mit vorangehenden Datensätzen und Ausreisserbewertung
- Gesicherte, redundante Datenspeicherung, möglichst öffentlich zugänglich und mit doi (digital object identifier).

# **Interpretation der wichtigsten Erhebungsparameter**

Zooplanktongemeinschaften verändern sich über räumliche und zeitliche Skalen. Artbestimmung und Dichtemessungen können genutzt werden, um Datensätze zu erstellen, die komplexe Gemeinschaftsanalysen möglich machen, wie z.B. die Berechnung von Diversitätsindizes (Shannon-Wiener) und speziell, Betadiversität. Multivariate Analysen beschreiben die Gemeinschaftszusammensetzung. Die Veränderung dieser Gemeinschaftsparameter gibt dann Aufschluss über Veränderungen, die in der Zukunft zu erwarten sind, sowie über die Parameter, die zeitliche Stabilität von Ökosystemen und ihren Funktionen bedingen bzw. gefährden. Hier können zum Beispiel temporäre Varianzkoeffizienten der Diversitätsmaße sowie der Primär- und Sekundärproduktion berechnet werden und diese abhänging von Umweltparametern wie der Temperatur oder des Nährstoffeintrags analysiert werden.

Die molekularen Analysen der Planktonproben dienen dazu, die mikroskopisch vorgenommenen taxonomischen Einordnungen zu verifizieren bzw. Informationen darüber zu erhalten, inwieweit die beiden Methoden komplementär sind. Darüber hinaus wird durch den molekularbiologischen Ansatz die gesamte Planktongemeinschaft (also nicht nur das Metazooplankton) berücksichtigt.

Die Sedimentanalyse dient dazu herauszufinden, ob Exuvien oder Dauerstadien der planktischen Arten vorhanden sind. Diese könnten theoretisch sehr alt sein (Dauerstadien wie Dauereier und Cysten können Jahre bis Jahrzehnte überdauern) und so Aufschluß über die Besiedlung der untersuchten Seen in der Vergangenheit und mögliche Veränderungen zur Jetztzeit geben. Dieser Ansatz erlaubt in der Konsequenz weitere Vorhersagen für die Zukunft.

Wichtig für die korrekte Interpretation der aufgenommenen Daten sind natürlich die zeitlichen und räumlichen Skalen, die untersucht werden (siehe auch Datenverarbeitung). Hier muss unterschieden werden zwischen kleinskaligen Veränderungen und Variabilität (zeitlich: säsonale Veränderungen, räumlich: Unterschiede innerhalb des Gewässers, z.B. verschiedene Tiefen), mittelskalige Veränderungen (zeitlich: Unterschiede zwischen den Jahren, räumlich: Unterschiede zwischen den Seen, z.B. aufgrund von Höhenlage), großskalige Veränderungen (zeitlich: Klimaveränderungen, räumlich: Unterschiede zu anderen Gebieten). Um großskalige zeitliche Veränderungen feststellen oder vorhersagen zu können, sind langjährige Messungen essentiell. Ergebnisse sollten außerdem mit anderen Studien mit ähnlichen Aufnahmen aus anderen Gebieten verglichen werden, um allgemeine Effekte zu entdecken, die möglicherweise für die gesamten Alpen gelten oder sogar globale Trends indizieren. Für große Datenmengen aus vielen Jahren wäre ökologische Modellierung möglich und könnte Langzeitvorhersagen für die Zukunft unterstützen.

# **Abbildungsverzeichnis**

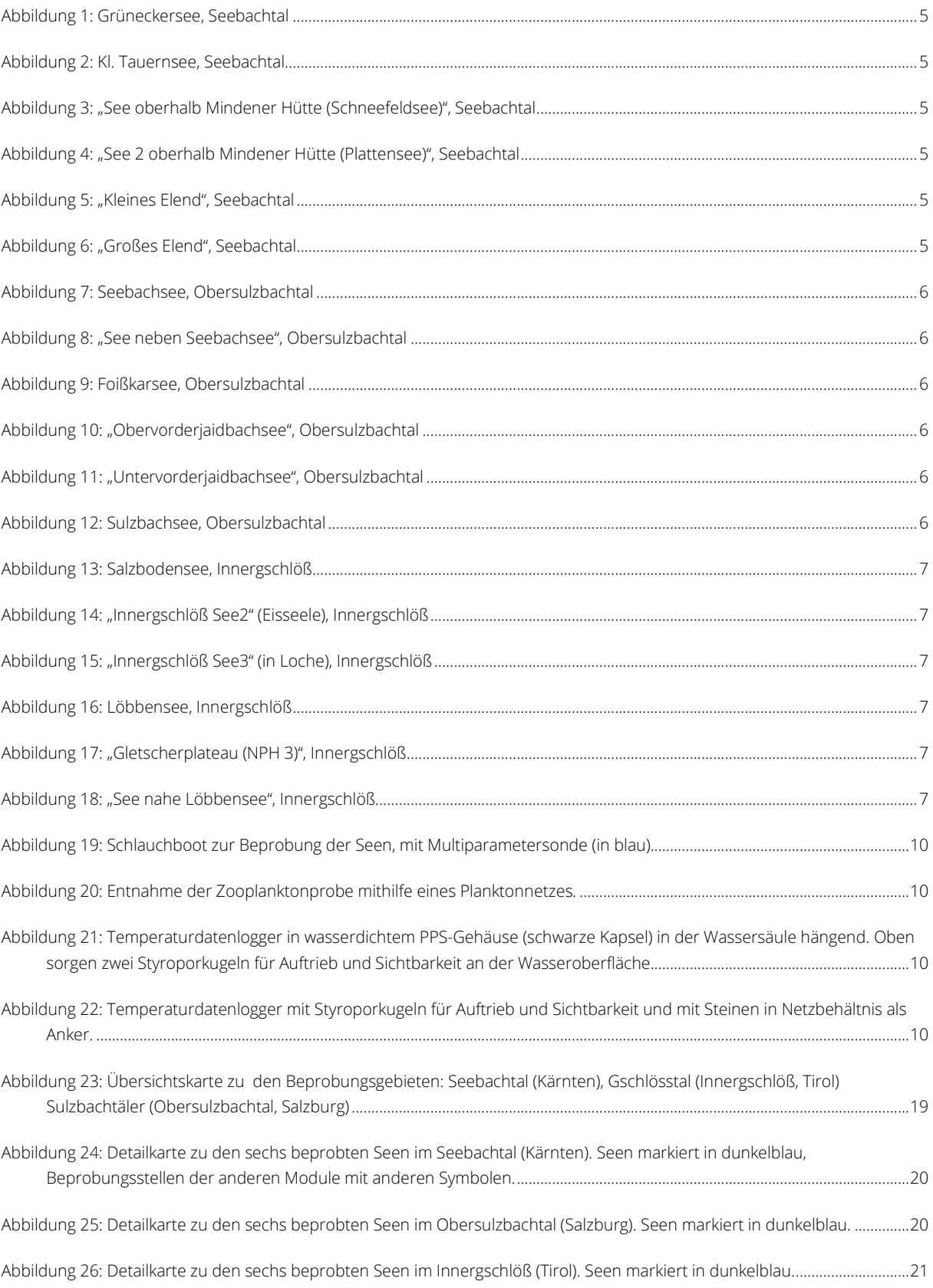

# **Literatur- und Quellenverzeichnis**

### **a. Literaturverzeichnis**

Einsle, U., 1993. Crustacea: Copepoda: Calanoida und Cyclopoida. Süßwasserfauna von Mitteleuropa. Gustav Fischer Verlag, Stuttgart/Jena/New York.

Flößner, D., 2000. Die Haplopoda und Cladocera Mitteleuropas. Backhuys Publishers, Leiden.

Gaviria-Melo, S., Forro, L., Jersabek, C.D., Schabetsberger, R., 2005. Checklist and distribution of cladocerans and leptodorans (Crustacea: Branchiopoda) from Austria. Ann. Naturhist. Mus. Wien 106 B, 145-216.

Gaviria, S., 1998. Checklist and distribution of the free-living copepods (Arthropoda: Crustacea) from Austria. Annalen des Naturhistorischen Museums in Wien. Serie B für Botanik und Zoologie 100, 539-594.

Jersabek, C.D., 1996. Verbreitung, Ökologie und Taxonomie von Rädertieren (Rotifera) in alpinen Gewässern der Hohen Tauern und der nördlichen Kalkalpen. Ber. nat.-med. Ver. Salzburg 11, 76-145.

Jersabek, C.D., Brancelj, A., Stoch, F., Schabetsberger, R., 2001. Distribution and ecology of copepods in mountainous regions of the Eastern Alps. Hydrobiologia 453, 309-324.

Koste, W., 1978. Rotatoria. Die Rädertiere Mitteleuropas. Gebr. Borntraeger, Berlin, Stuttgart

Pontin, R.M., 1978. A Key to the Freshwater Planktonic and Semi-Planktonic Rotifera of the British Isles. Freshwater Biological Association.

### **b. Quellenangaben / Links**

- GPS Gerät: Garmin 62, https://www.garmin.com/de-AT/
- Olympus SZX9 Stereomikroskop: https://www.olympus-lifescience.com
- Nikon Eclipse E800 Mikroskop mit DS Ri1 Kamera: www.nikon.at
- Gravitationssediment corer (Uwitec) mit PVC Rohren (60mm Durchmesser): http://www.uwitec.at/
- Kernschneider (z.B. Uwitec): http://www.uwitec.at/
- tempmate.®-B2 Miniatur-Temperaturlogger mit PPS Gehäuse: https://www.tempmate.com/de/temperaturlogger/tempmate-b-series/

 $\mathcal{L}(\mathcal{A})$ 

• Multiparametersonde EXO2, Hersteller YSI: https://www.ysi.com/exo2

 $\overline{\phantom{a}}$ 

# **Anhang**

# **a. Vorlagen Standard-Protokolle**

Protokoll für Messungen auf Seen-Niveau (1 Zeile pro See):

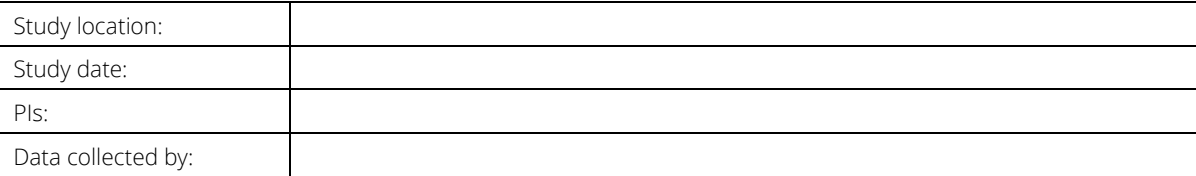

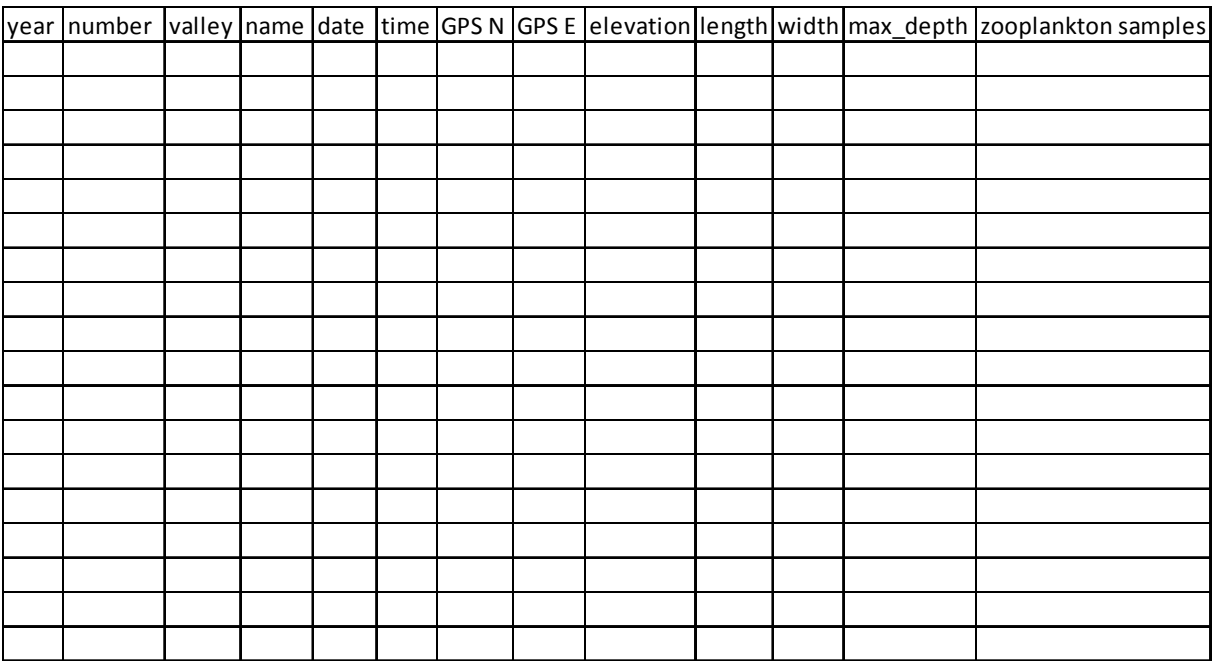

Protokoll für mehrere Messungen pro See (verschiedene Tiefen pro See):

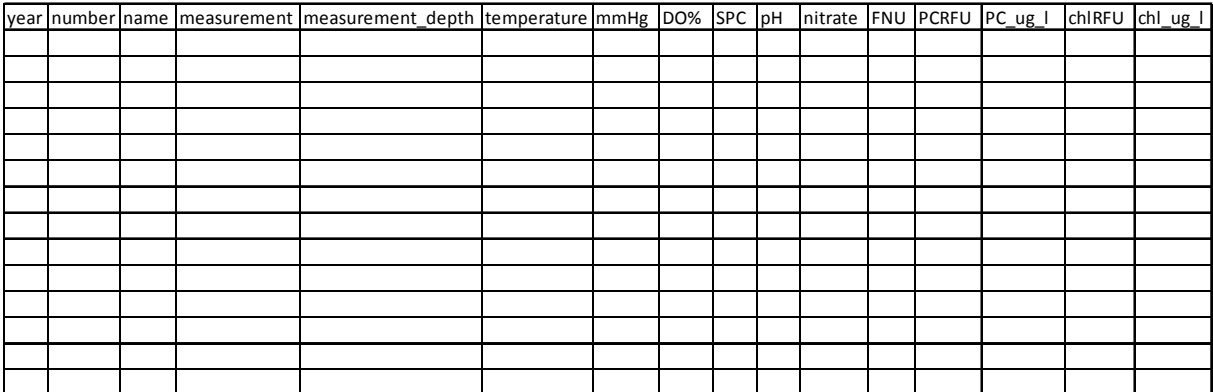

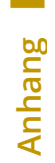

# **b. Vorlagen digitale Datenverarbeitung**

Die Vorlagen zur digitalen Datenverarbeitung entsprechen den Vorlagen unter a (Standard Protokolle).

## **c. Kartenmaterial**

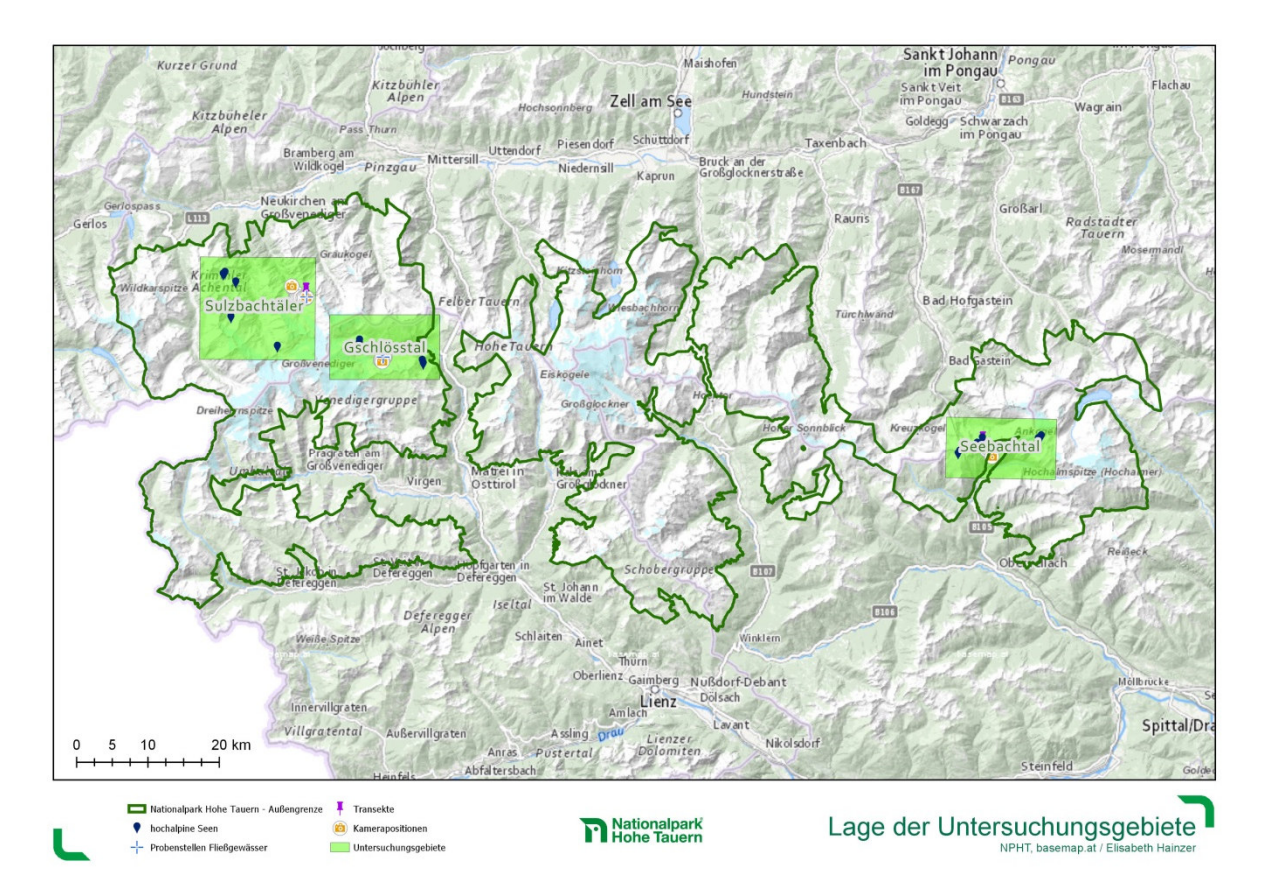

Abbildung 23: Übersichtskarte zu den Beprobungsgebieten: Seebachtal (Kärnten), Gschlösstal (Innergschlöß, Tirol) Sulzbachtäler (Obersulzbachtal, Salzburg)

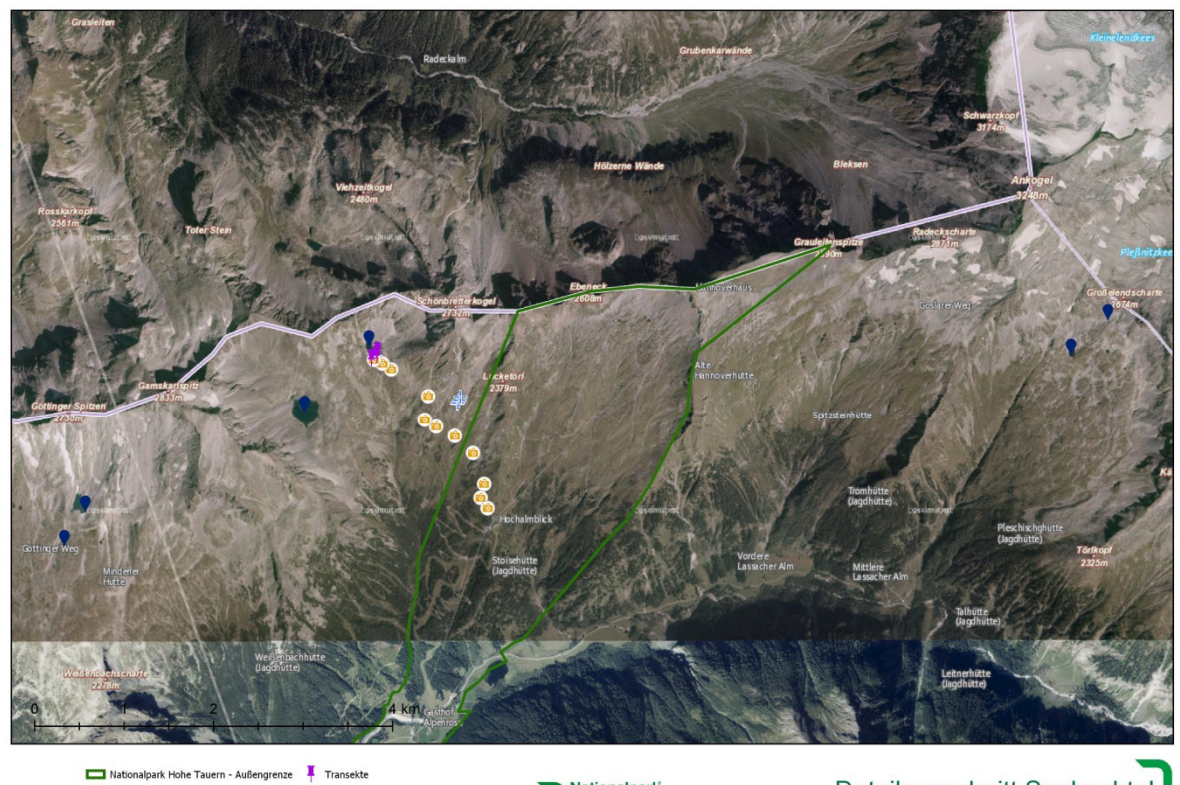

halpark Hohe Tauern - Außengrenze hochalpine Seen ۰ --<br>Probenstellen Fließg

C Kamerapor

Mationalpark

Detailausschnitt Seebachtal

Abbildung 24: Detailkarte zu den sechs beprobten Seen im Seebachtal (Kärnten). Seen markiert in dunkelblau, Beprobungsstellen der anderen Module mit anderen Symbolen.

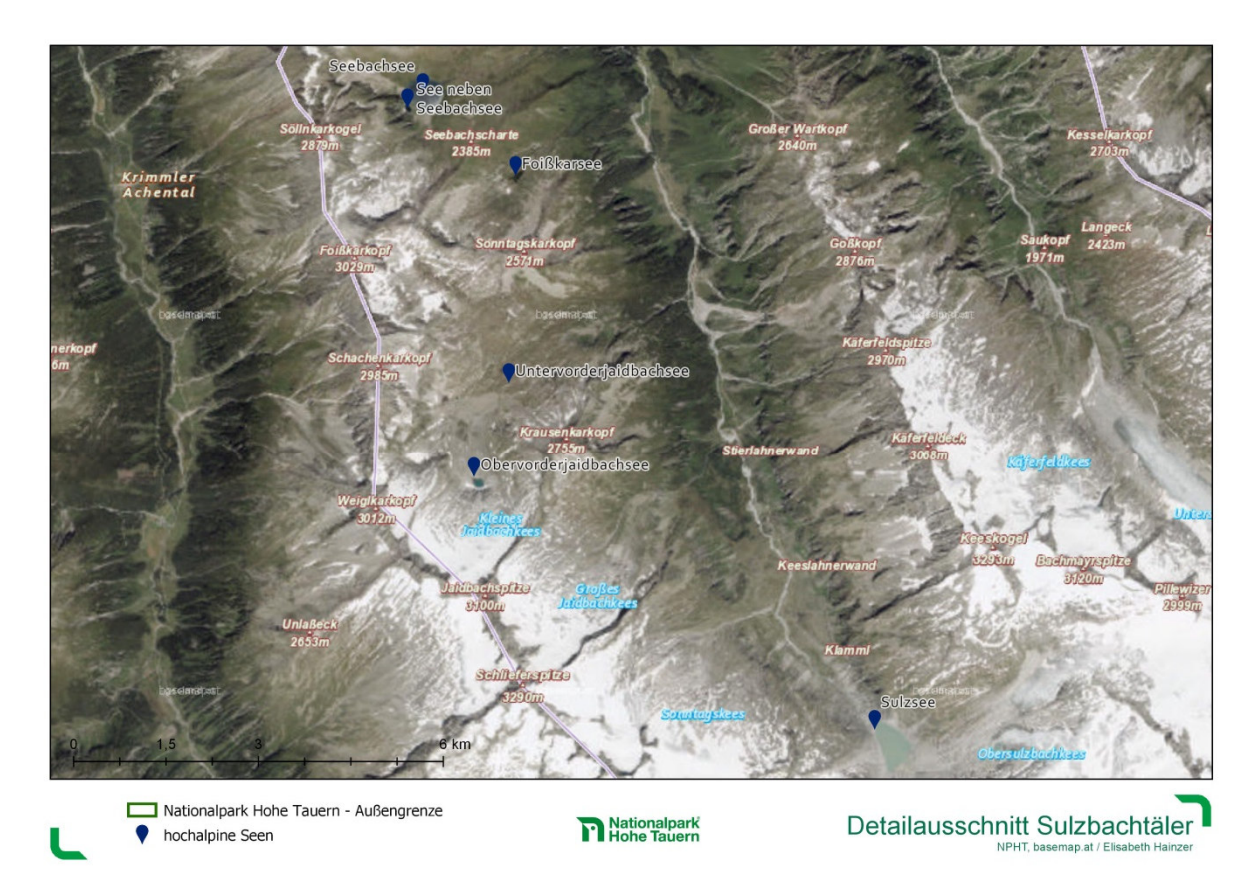

Abbildung 25: Detailkarte zu den sechs beprobten Seen im Obersulzbachtal (Salzburg). Seen markiert in dunkelblau.

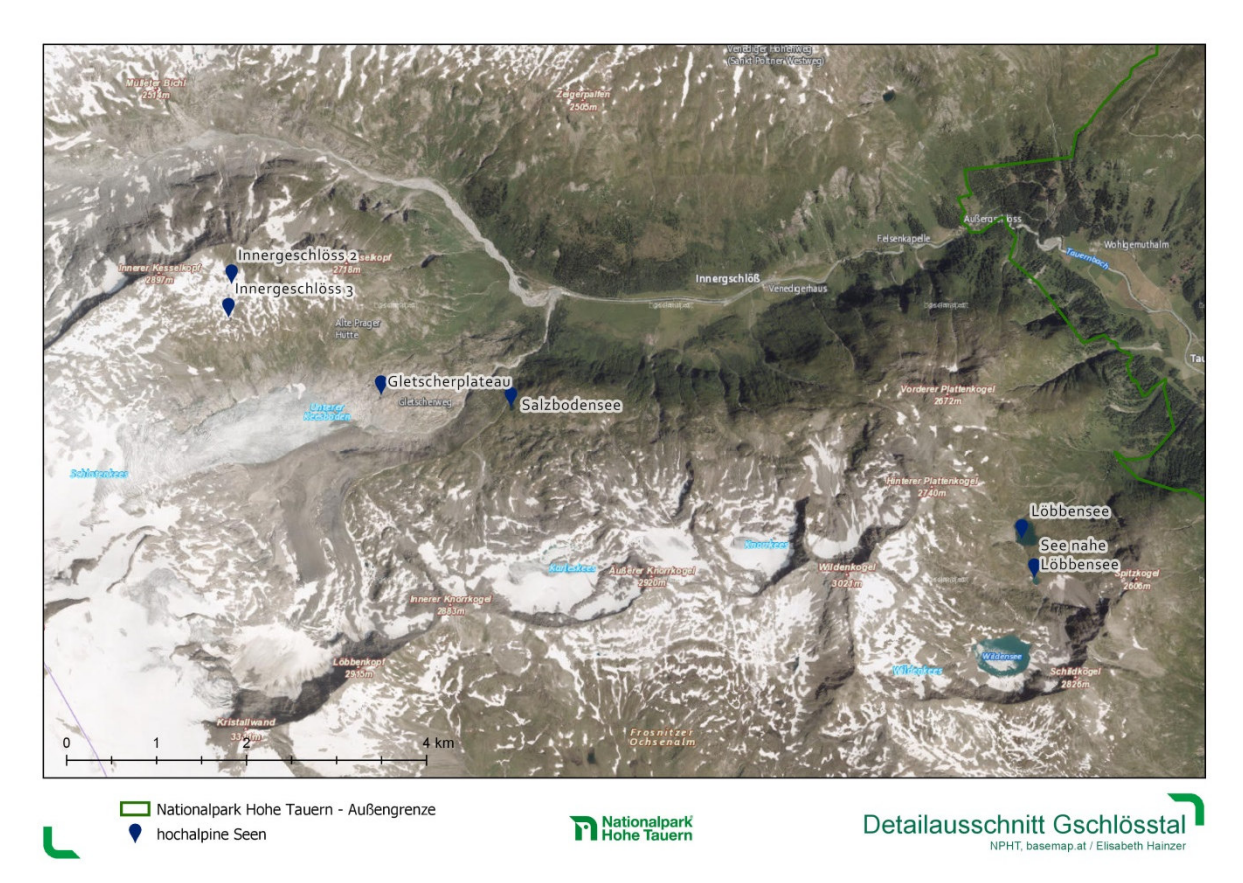

Abbildung 26: Detailkarte zu den sechs beprobten Seen im Innergschlöß (Tirol). Seen markiert in dunkelblau.

## **d. Fotodokumentation**

Fotografische Dokumentation von Probenstellen siehe Abb. 1-18, von Methoden und Datenloggerausbringung siehe Abb. 19-22.

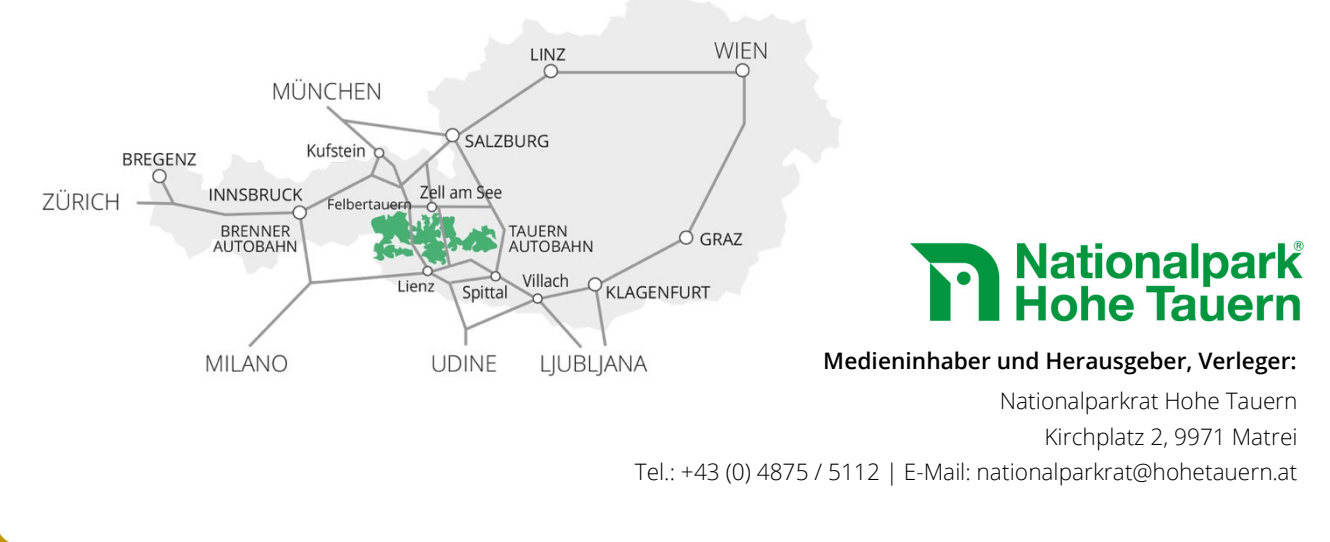